## PETITE MESSE ROSSINI

PFARREI ST. PETER UND PAUL BÜRGLEN

Romantische Chormusik zu Christkönig

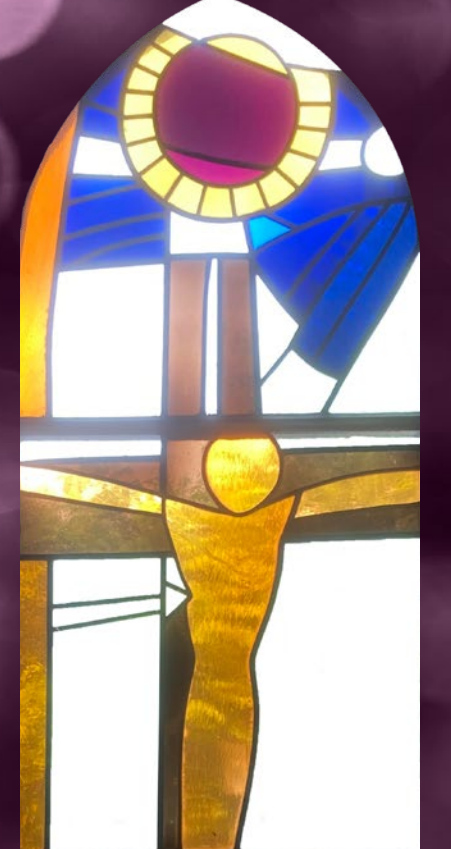

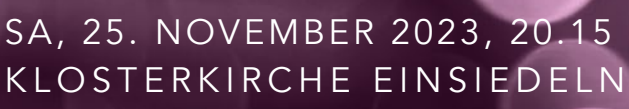

SO, 26. NOVEMBER 2023, 17.00 PFARRKIRCHE BÜRGLEN / UR

## KIRCHENCHOR BÜRGLEN

SOPRAN ALT<br>Corina Schranz Ania

TENOR BASS<br>Philippe Jacquiard Michael Schwarze Philippe Jacquiard

Yvonne Lang

VOCAL-COACH DIRIGENT Eve Kopli Scheiber

Ferdinand Gehr Glasfenster (AI) Eintritt frei, Kollekte

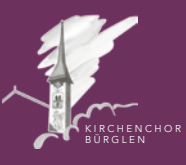

Anja Powischer

AM FLÜGEL HARMONIUM<br>Yvonne Lang Karl Arnold

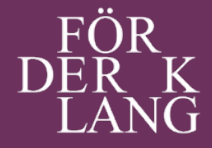

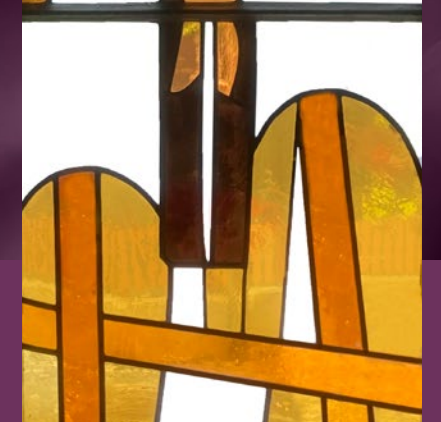

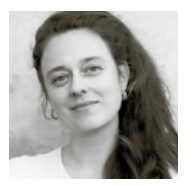

Die Sopranistin Corina Schranz studierte bei Prof. Peter Brechbühler an der Hochschule Luzern – Musik. 2011 schloss sie den Master of Performance mit Auszeichnung ab. 2015 folgte der Masterabschluss in Gesangspädagogik und freier Improvisation an der Hochschule für Musik Basel, ebenfalls mit Auszeichnung. Corina Schranz bildete sich bei Valerie Guillorin (Paris/Amsterdam) weiter.

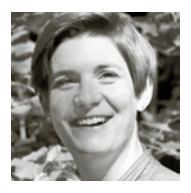

Die Thurgauer Altistin Anja Powischer nahm ihr erstes Gesangsstudium an der Hochschule Luzern – Musik bei Frau Prof. Liliane Zürcher auf. Nach der Erlangung des Lehrdiploms mit Auszeichnung folgte der Master of Arts in Musicperformance bei Prof. Werner Güra an der Zürcher Hochschule der Künste, welches sie ebenfalls mit Auszeichnung abschloss.

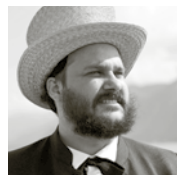

Der Freiburger Tenor Philippe Jacquiard hatte seinen ersten Gesangsunterricht mit 15 Jahren. Nach Vorstudien am Konservatorium Freiburg gelang ihm der Schritt an die ZHdK, wo er in der Klasse von Prof. Scott Weir erfolgreich abschloss. Jacquiard singt in professionellen Vokalensembles und ist ein gefragter Tenor im Bereich romantischer Oratorien- und Opernproduktionen.

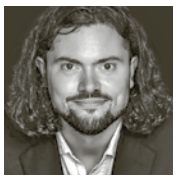

Der Zuger Bariton **Michael Schwarze** schloss 2022 den Master in Gesangspädagogik an der ZHdK mit Bravour ab und debütierte 2023 als Don Giovanni im Wiener Musikverein. Schwarze führt eine rege Konzerttätigkeit in der gesamten Deutschschweiz; so war er unter der Leitung von Roman Walker auch im Mozart-Requiem und im Weihnachtsoratorium von Saint-Saëns als Solist zu hören.

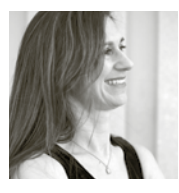

Die Luzerner Pianistin Yvonne Lang absolvierte ihre Ausbildung an der Hochschule Luzern – Musik bei Eva Serman und Ivan Klansky. Auf ihren neuesten Einspielungen ist sie als Duopartnerin ihrer Schwester, der Geigerin Brigitte Lang, und als Begleiterin der schwedischen Sängerin Madelaine Wibom zu hören. Neben ihrer Konzerttätigkeit gilt ihr grosses Interesse der pädagogischen Tätigkeit an der Hochschule Luzern – Musik.

Im traditionsreichen Kirchenchor Bürglen wird mit einem gewissen künstlerischen Anspruch eine Chorkultur gepflegt, die stilistisch bewusst offen gestaltet ist und allen Mitwirkenden immer wieder neue musikalische Welten eröffnet. Das Ensemble arbeitet regelmässig mit dem eigenen Kirchenorchester «Camerata Bürglen» und dem ortsansässigen Organisten Karl Arnold zusammen, der für die «Petite Messe» den exponierten Part am Harmonium übernommen hat. Der Chor wird seit fünf Jahren von Roman Walker geleitet, dem es ein Anliegen ist, durch die Konzerttätigkeit einen Beitrag zur vielseitigen Musiklandschaft im Kanton Uri zu leisten. *www.kirchenmusik-buerglen.ch*

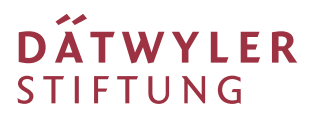

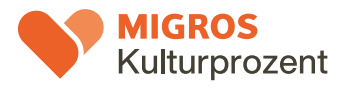

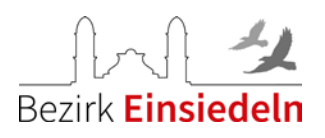

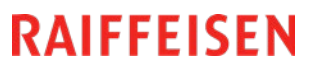

**KORPORATION URI** 

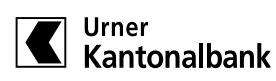